# Министерство культуры Российской Федерации Сибирский государственный институт искусств имени Дмитрия Хворостовского

*Приложение 2 к рабочей программе*

### МЕТОДИЧЕСКИЕ РЕКОМЕНДАЦИИ ПО ОСВОЕНИЮ ДИСЦИПЛИНЫ

### **СОВРЕМЕННЫЕ ИНФОРМАЦИОННЫЕ ТЕХНОЛОГИИ**

для обучающихся по программе направления подготовки

53.04.01 Музыкально – инструментальное искусство

Разработчик: к.п.н. Ершова Е.А.

#### **1.Пояснительная записка**

Методические указания по освоению курса «Современные информационные технологии» разработаны в соответствии с требованиями Ф**ГОС ВО по УГСН 53.00.00 Музыкальное искусство (уровень магистратуры) и рабочей программой дисциплины.** 

Цель методических рекомендаций заключается в обеспечении системной организации учебного процесса, создании представлений о предмете изучения и формах самостоятельной работы студентов по данной дисциплине.

Отличие ИТ от других технологий, созданных человеком, состоит в том, что объектом преобразований является информация, которая может быть представлена в самом различном виде. Информация может быть в виде света и звука, аналоговых и цифровых сигналов, дискретных порций и непрерывных потоков, и может быть достаточно независимой от своего носителя. За свою историю человечество изобрело различные сферы деятельности, направленные на создание и обмен информацией.

Объем информации, производимой, обрабатываемой и циркулирующей в обществе (бизнесе, производстве, образовании, в быту и т.д.) растет год от года в геометрической прогрессии. В таких условиях конкурентными преимуществами обладают специалисты с гибким мышлением, способные самостоятельно адаптироваться (развиваться, актуализироваться) к изменяющимся условиям своей профессиональной деятельности, нацеленные на непрерывный профессиональный рост и формирование новых компетенций, способные на основе анализа сложившейся ситуации делать выводы и принимать решения, прогнозировать последствия своих действий.

Облачные технологии - это современные ИТ-технологии, основной принцип действия которых заключается в предоставлении пользователям удаленного доступа к центрам и программному обеспечению обработки данных.

Современная организация учебного процесса в вузе предполагает смещение акцента в целях и содержании обучения - с «знаниево- ориентированного» на компетентностно-ориентированное, на становление личностного творческопреобразовательного опыта студента.

В настоящее время особенно актуально сформировать необходимые компетенции у выпускников творческого вуза для использования возможностей глобальной сети Интернет.

Для успешного освоения курса «Современные информационные технологии» обучающийся должен ознакомиться с рабочей программой дисциплины, настоящими методическими указаниями, фондом оценочных средств, а также с учебной, научной и методической литературой, имеющейся в библиотеке Института. В библиотеке вуза студент может получить доступ в электронные библиотечные системы, найти рекомендованные учебники и учебно-методические пособия.

Одним из важнейших требований к специалисту высокого уровня является умение самостоятельно пополнять знания, обрабатывать и систематизировать полученную из разных источников информацию. Учебным планом отведено 38 часов на самостоятельную работу по данной дисциплине, что в целом составляет около 30% от количества времени, отведённого на освоение дисциплины.

## 2. Характер различных видов учебной работы и рекомендуемая последовательность действий обучающегося («сценарий изучения дисциплины»)

Основным вилом учебной работы является практическое занятие - это вил учебных занятий, направленный на формирование практических умений и навыков.

Практические занятия играют важную роль в процессе обучения магистров. Значение их состоит в том, что они способствуют развитию у магистров умения применять теоретические знания к решению практических задач, учатся самостоятельно делать выводы и обобщения. Задача преподавателя — методически правильно организовать выполнение студентами практических работ, умело направить деятельность студентов, обеспечить занятие необходимыми инструкциями, четко поставить учебнопознавательные цели занятия. Важно также при проведении практических работ ставить перед магистрами вопросы творческого характера, требующие самостоятельной постановки и решения проблемы. Преподаватель осуществляет контроль за работой каждого студента, оказывает помощь тем, кто в этом нуждается, дает индивидуальные консультации, всемерно поддерживает активную познавательную деятельность всех магистров.

Рекомендуется соблюдать предложенную последовательность тем в преподавании дисциплины, так как такое расположение является наиболее последовательным и логичным. Для успешного усвоения содержания дисциплины большое внимание необходимо уделить организации систематической работы учащихся, посредством постоянного контроля выполнения всех вилов работ, привеленных в таблице 1. Успешно используется при организации самостоятельной работы учащихся электронный вариант курса лекций в виде презентаций и раздаточные материалы в электронном виде.

Таблина 1

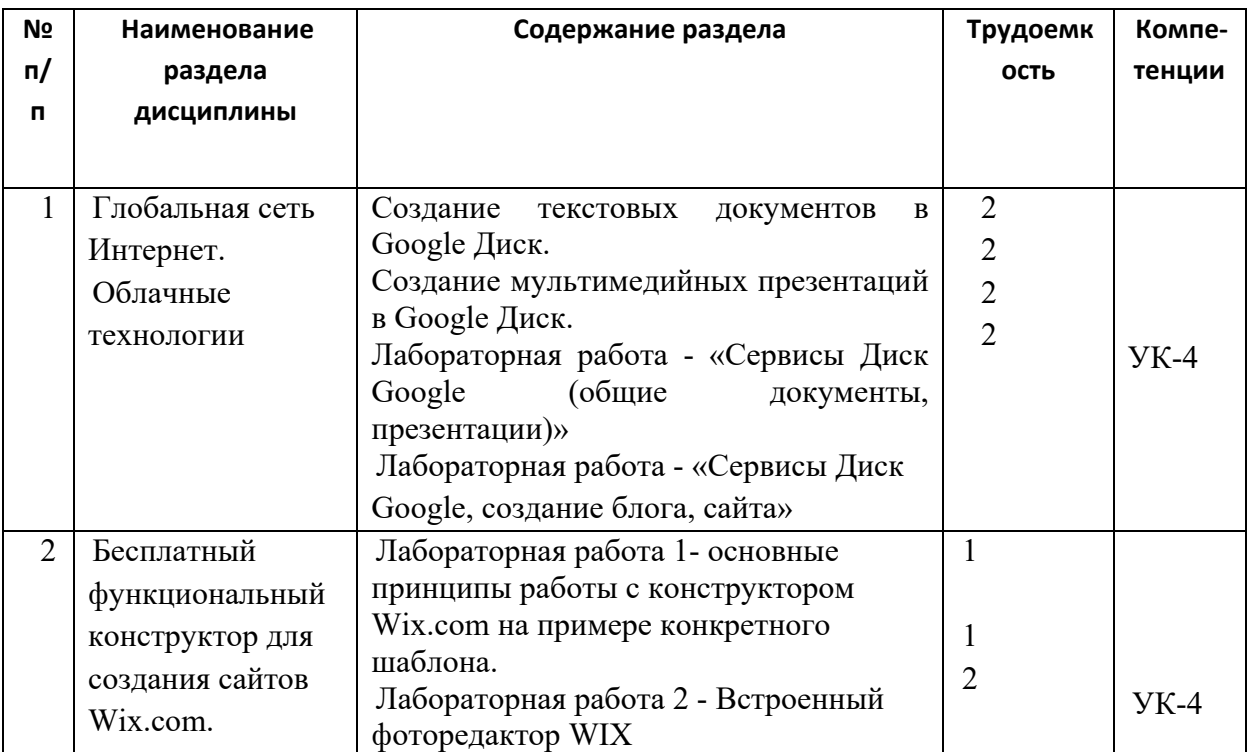

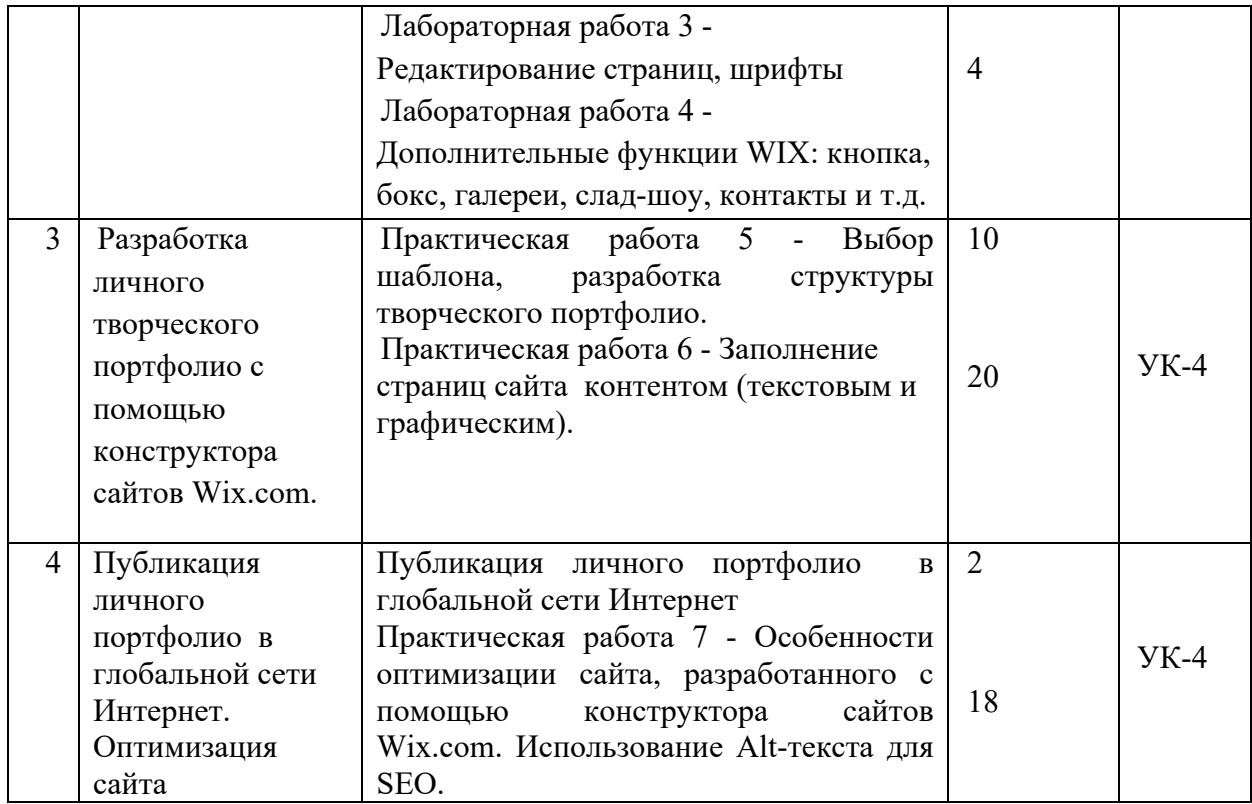

Преподавание курса содержит ряд особенностей, связанных с спецификой преподавания информационно – компьютерных дисциплин:

- 1. Количество студентов в учебной группе не должно превышать количество ПК в компьютерном зале;
- 2. Потоковые лекции не проводятся, но на каждом занятии используются различные образовательные методы:
	- информационная лекция последовательное изложение материала, отличающееся информационной емкостью, логическими построениями, доказательствами, обобщениями;
	- наглядные методы использование разнообразных обучающих и демонстрационных программ;
	- практические методы задания, упражнения, лабораторные работы;
	- проблемно поисковые методы создание проблемной ситуации, организация коллективного обсуждения возможных подходов к ее разрешению;
	- метод проектов разработка и защита индивидуальных творческих проектов;
	- самостоятельная работа работа с учебниками, справочной литературой, самостоятельная работа на ПК в часы самоподготовки, поиск информации в Internet.

### **3.Формы самостоятельной работы**

В таблице 2 показана тематика по самостоятельной работе по двум модулям учебной дисциплины.

Таблица 2

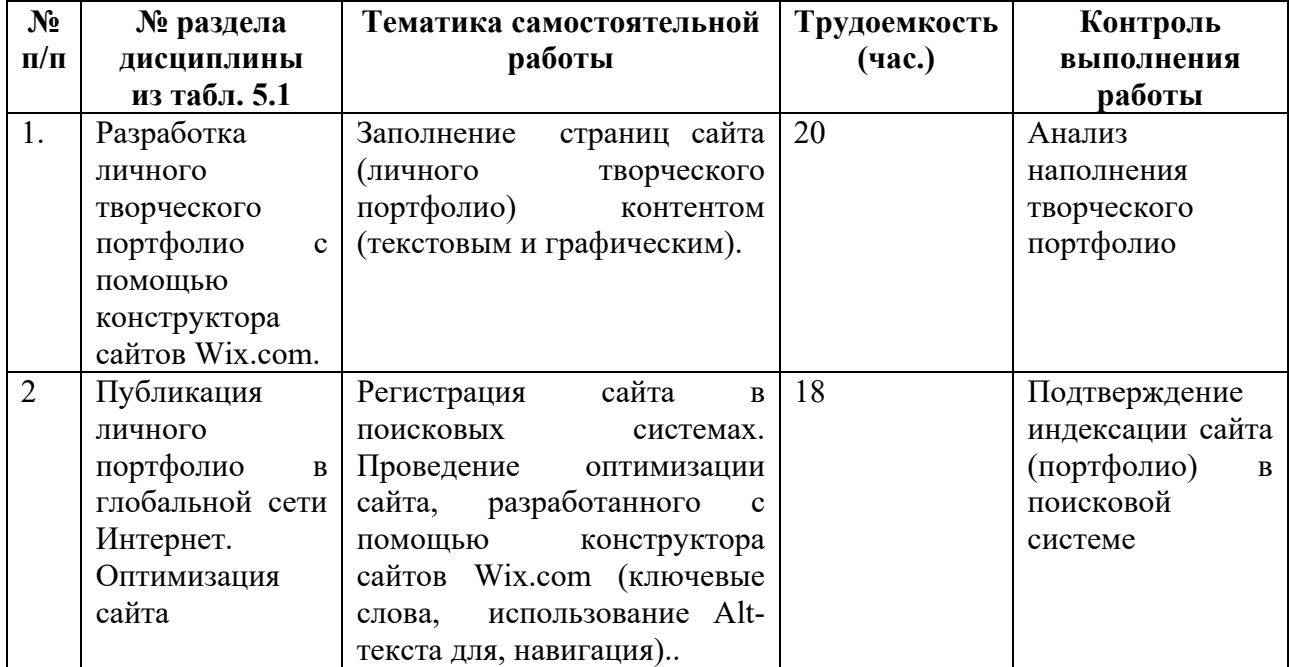

## **4.Советы по подготовке к текущему, промежуточному и итоговому контролю по дисциплине.**

Для успешного освоения курса «Современные информационные технологии» обучающийся должен ознакомиться с рабочей программой дисциплины, настоящими методическими указаниями, фондом оценочных средств, а также с учебной, научной и методической литературой, имеющейся в библиотеке Института. В библиотеке вуза студент может получить доступ в электронные библиотечные системы, найти рекомендованные учебники и учебно-методические пособия.